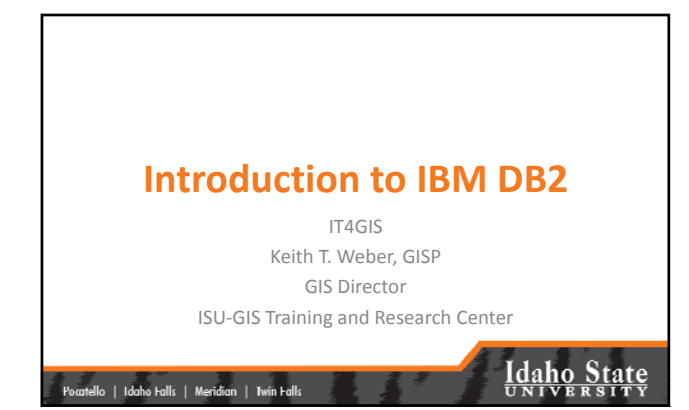

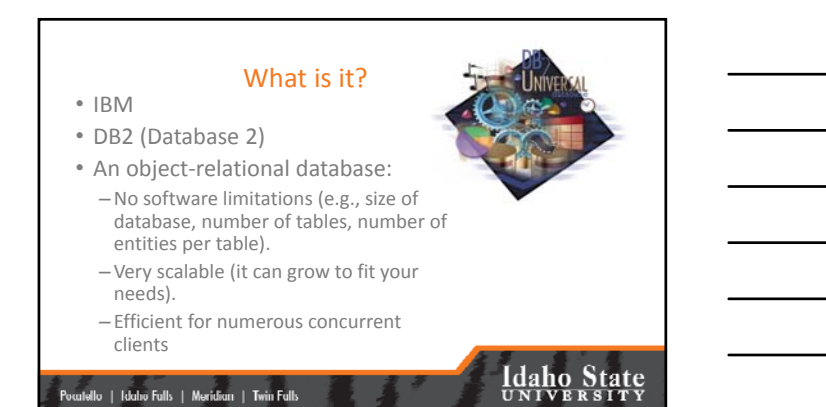

Concurrent Clients Overleft and MySQL top throug • GIS for the Enterprise  $-$  Potential concurrent clients<br>  $\frac{1}{2}$ <br>  $\frac{1}{2}$ <br> **WOW** time in seconds (lower is better ind in 25 February 2002  $\frac{1}{2}$ **Seco**  $100 200$  $300$ **Idaho State** |<br>| Pocatello | Idaho Falls | Meridian | Twin Falls

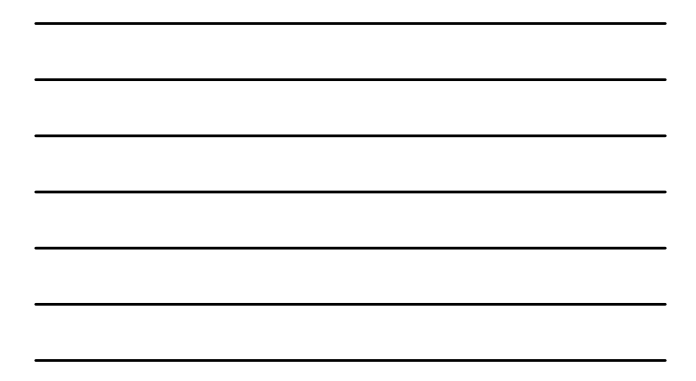

#### Server Installation

- The amount of random-access memory (RAM) required to run any edition of DB2 is 512 MB.
	- 1 GB is recommended for improved performance
- Required disk space depends on type of installation and type of file system

### .<br>Pocatello | Idaho Falls | Meridian | Twin Falls

# **Idaho State**

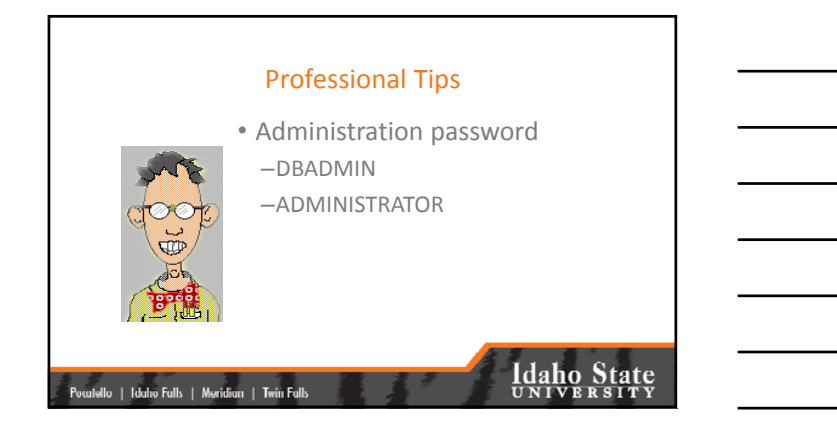

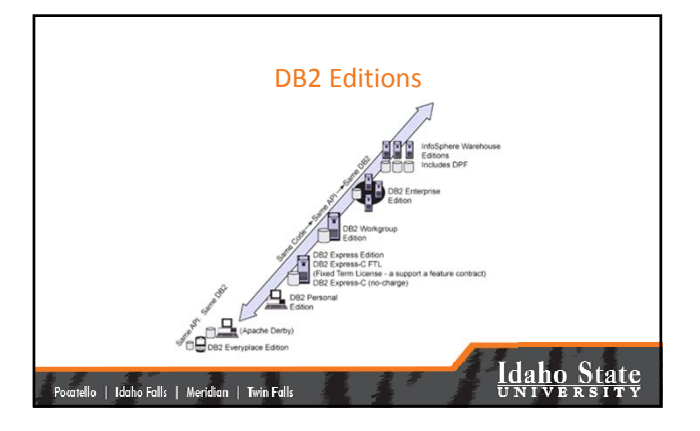

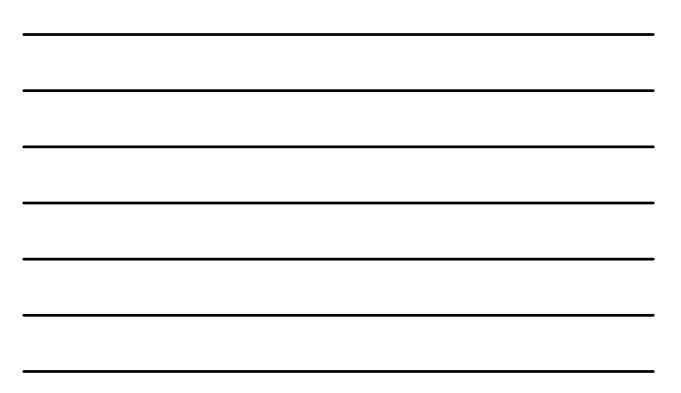

#### Personal Configuration

#### • **Personal Edition**

- –DB2 Personal Edition is a single‐user version of the full DB2 product.
	- Has most features available in Express Edition
	- Remote clients cannot connect to this edition
	- Can be remotely administered with DB2 administration tools • Net Search Extender
	- Spatial Extender

## .<br>atello | Idaho Falls | Meridian | Twin Falls

## **Idaho State**

**Idaho State** 

### Express Configuration

- **Express Edition**
	- Built in autonomic manageability features
	- *Supports* high availability (HA) architectures
	- –Net Search and Spatial Extenders
	- pureXML
	- –Homogeneous federation
	- Scalable with Features Packs

### |<br>| Pocatello | Idaho Falls | Meridian | Twin Falls |

### Workgroup Configuration • **Workgroup Server Edition** – Contains all of Express Edition – Includes High Availability Feature Pack • Online table reorganizations • Tivoli System Automation (TSA) high availability services • Support for DB2 advanced copy services • High Availability Disaster Recovery (HADR).<br>| Pocatello | Idaho Falls | Meridian | Twin Falls

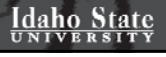

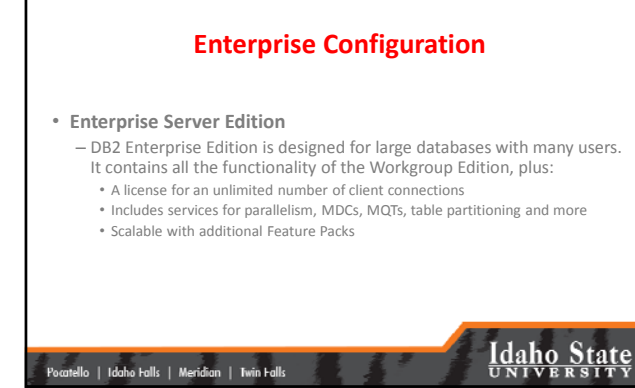

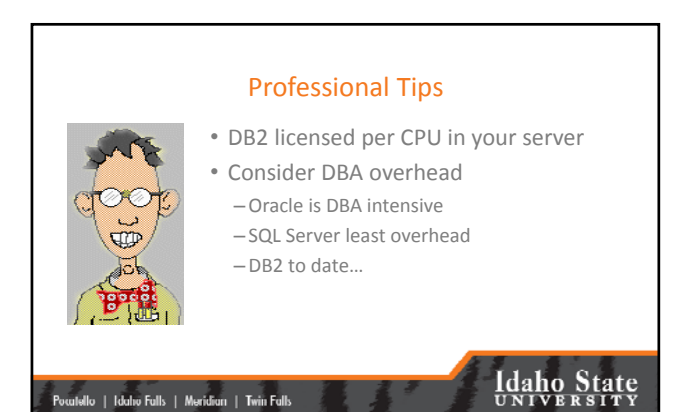

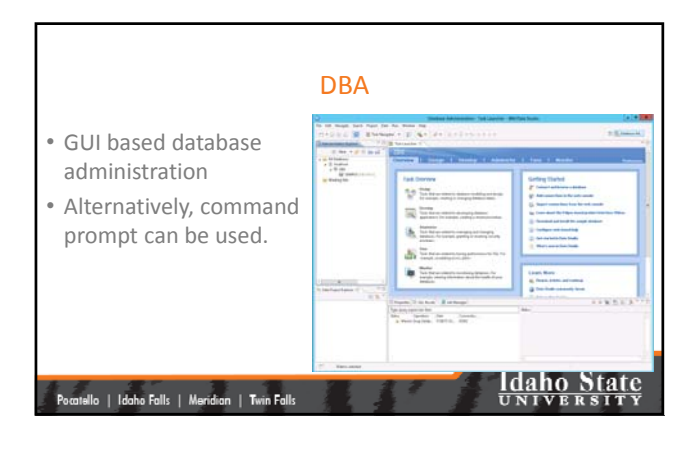

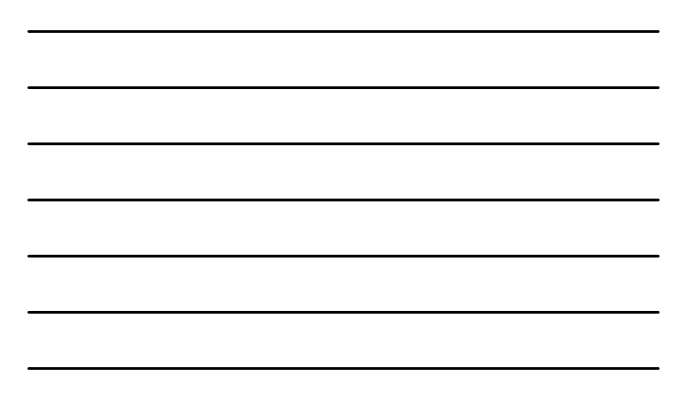

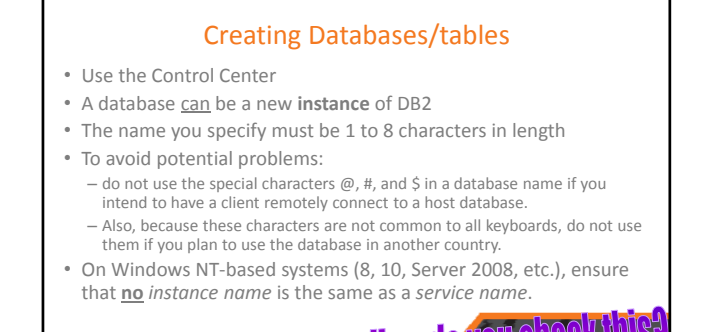

.<br>Ilo | Idaho Falls | Meridian | Twin Falls

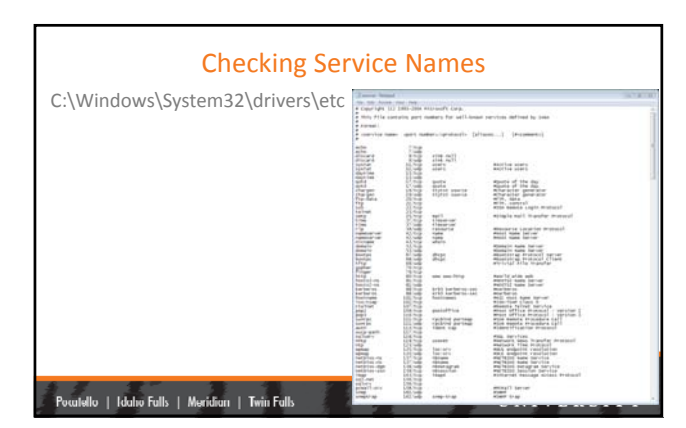

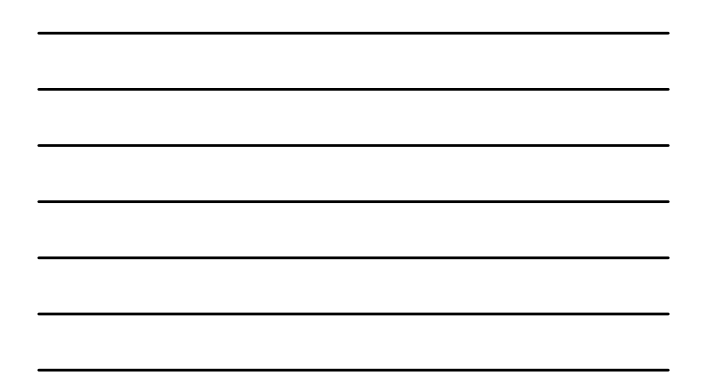

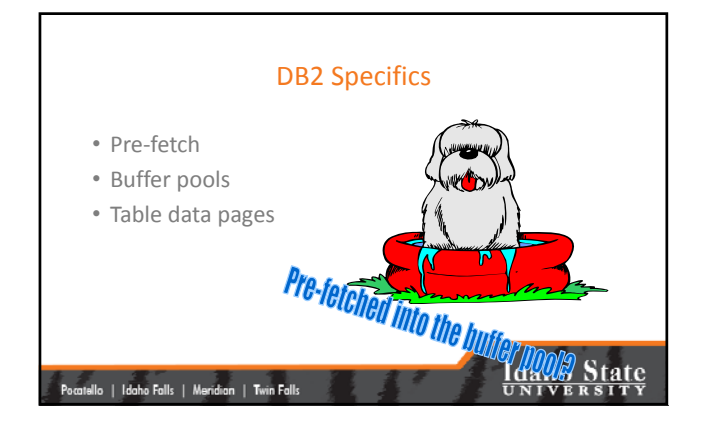

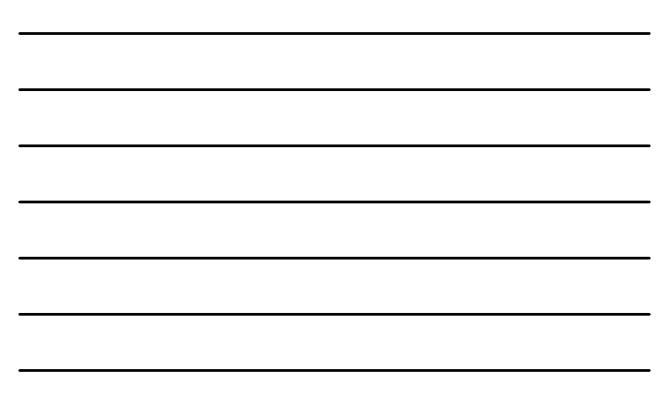

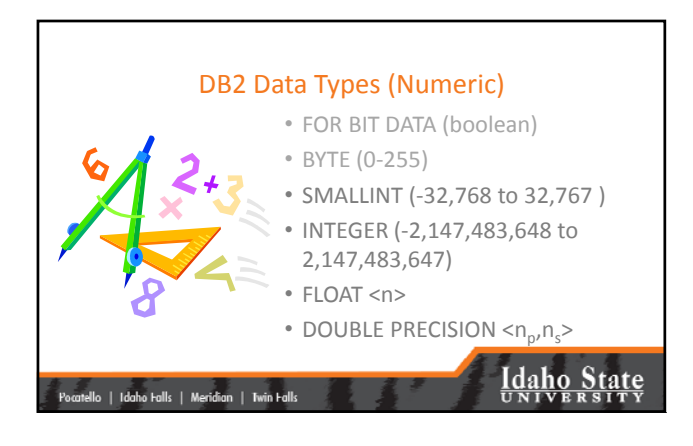

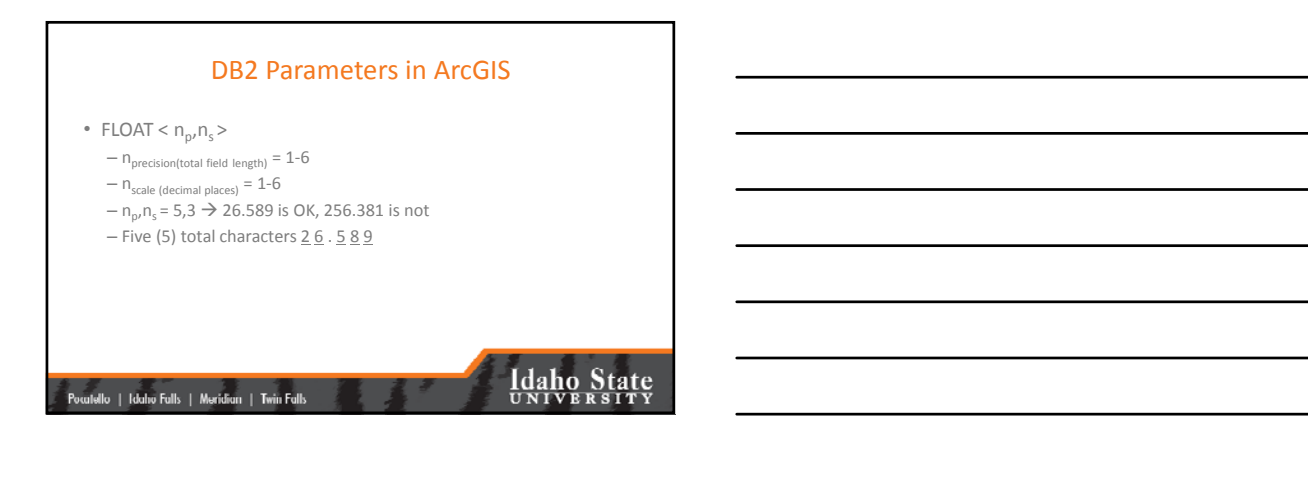

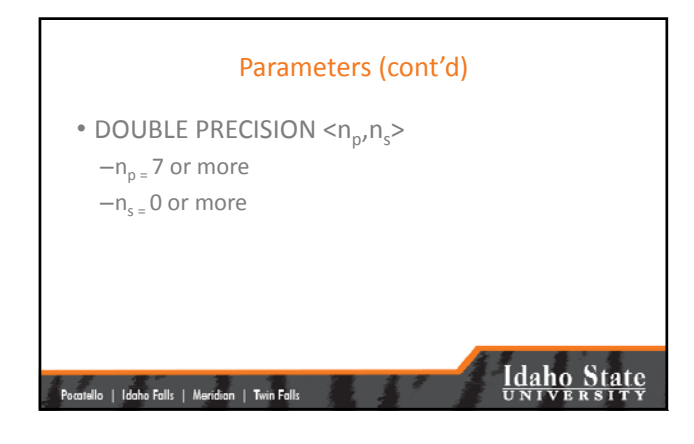

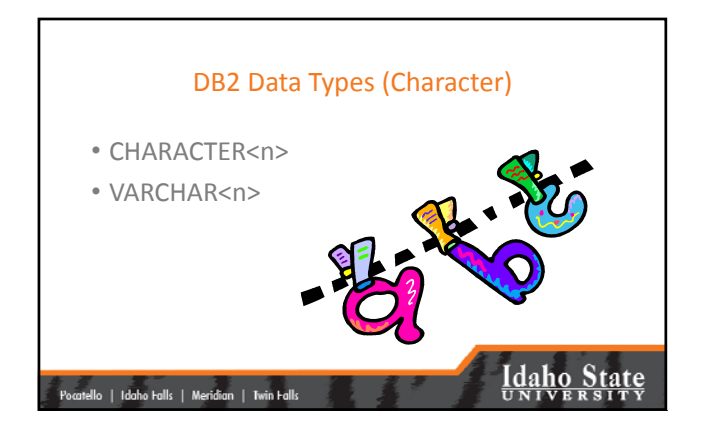

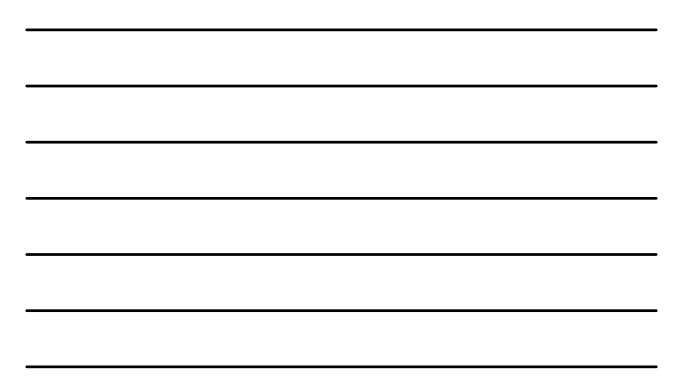

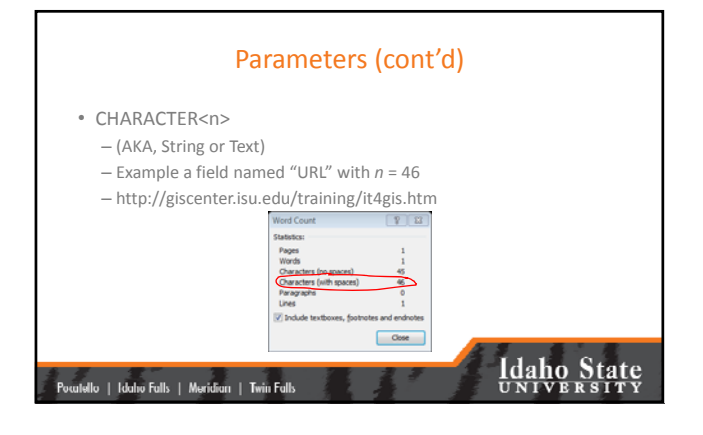

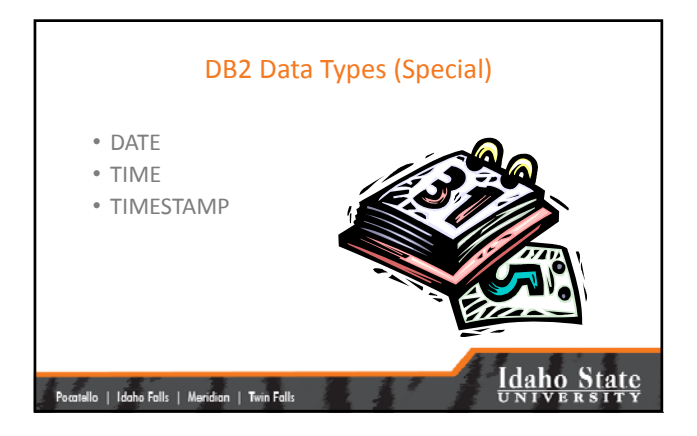

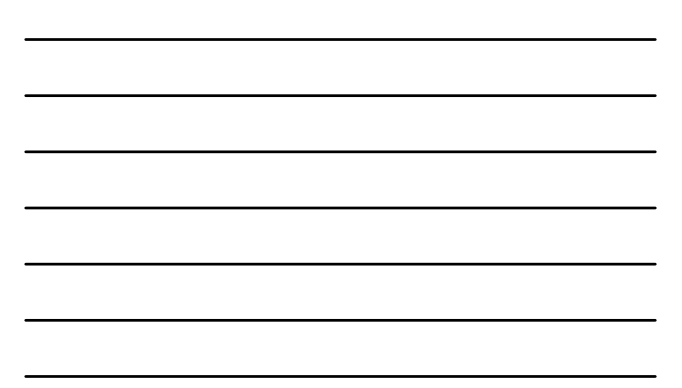

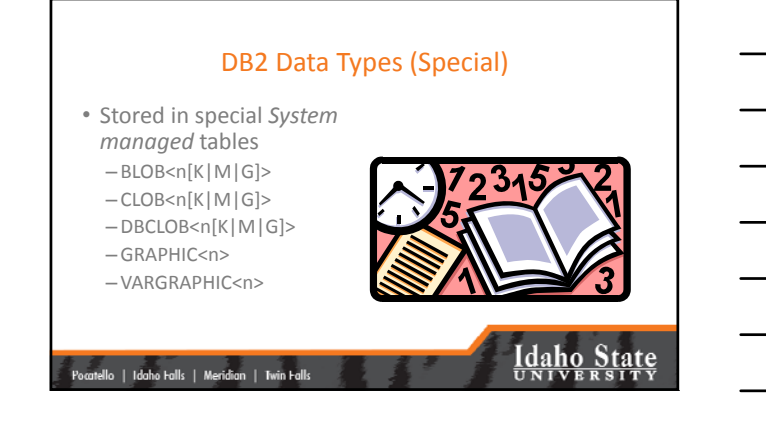

### Table Data Pages

- All fields with *standard* data types for each record are contained within a single data page.
- There is a maximum of 255 records stored on each page.
- The ART of efficient data modeling is to minimize wasted space on a page while maximizing the proportion of each page written.

|<br>| Poculello | Idaho Fulls | Meridian | Twin Fulls |

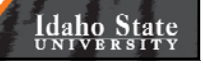

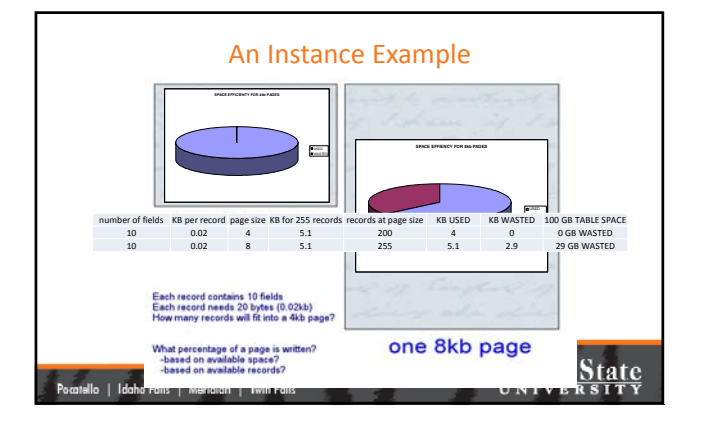

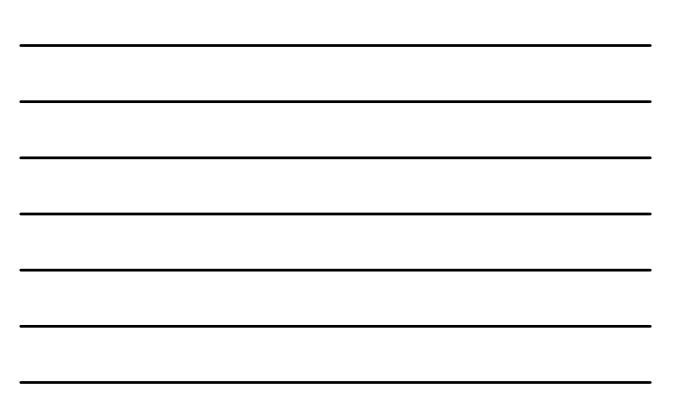

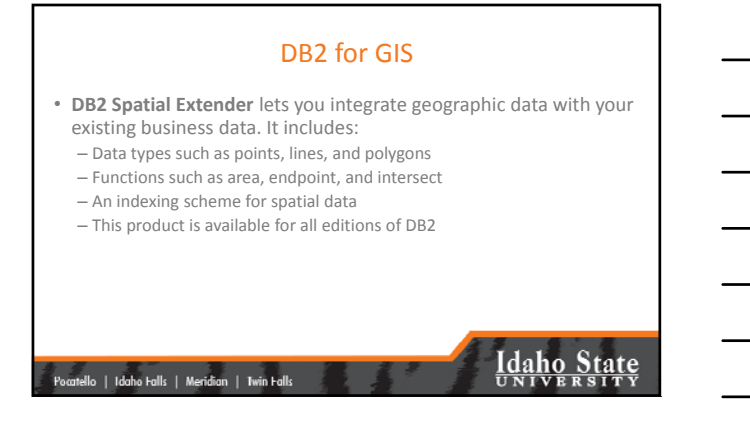

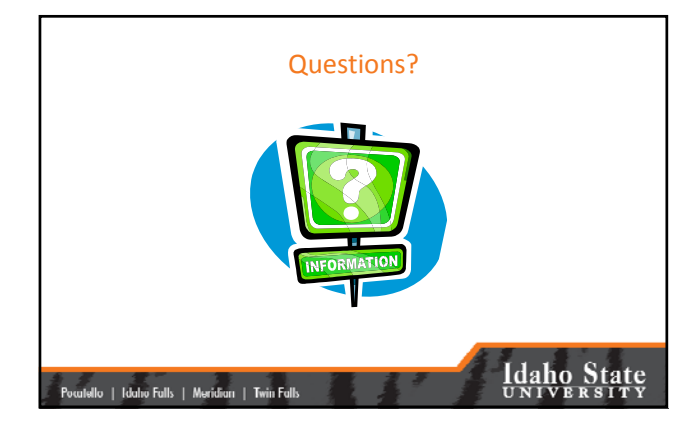

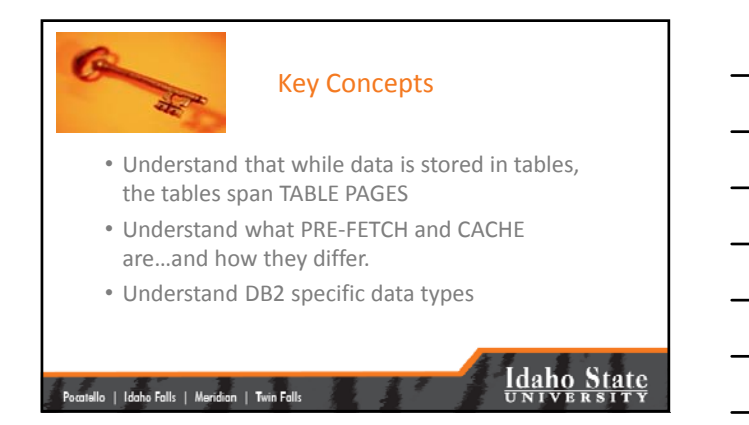

### Your Assignment

- Read IBM DB2 Ref (PDF).
- Read Spatial Data Ext (PDF).
- Complete the exercise
	- –Design table pages with the "DB2 Database Administration" exercise

|<br>| Pocatello | Idaho Falls | Meridian | Twin Falls

**Idaho State**